## **Prováděcí smlouva č. : PPR-12654-6/ČJ-2020-990656**

#### **k Rámcové dohodě č. : PPR-14638-34/ČJ-2016-990656**

#### **Smluvní strany:**

#### **Česká republika – Ministerstvo vnitra**

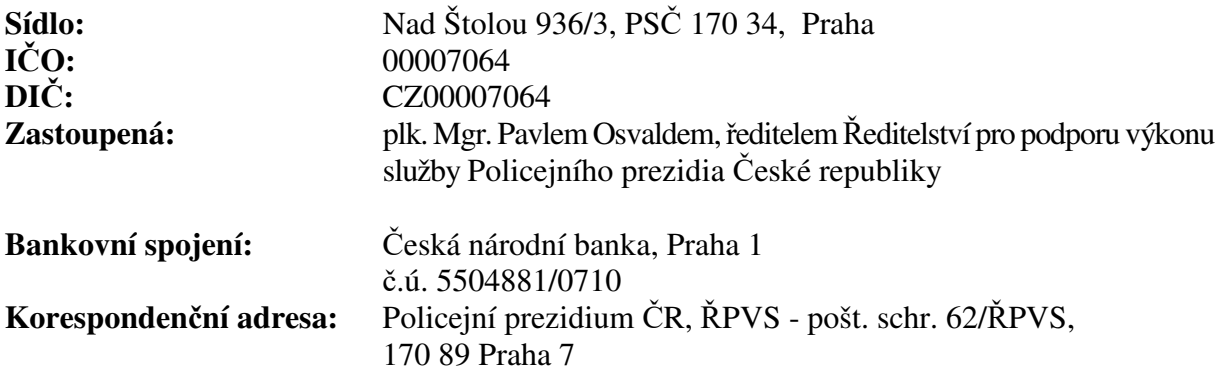

(dále jen "Objednatel")

a

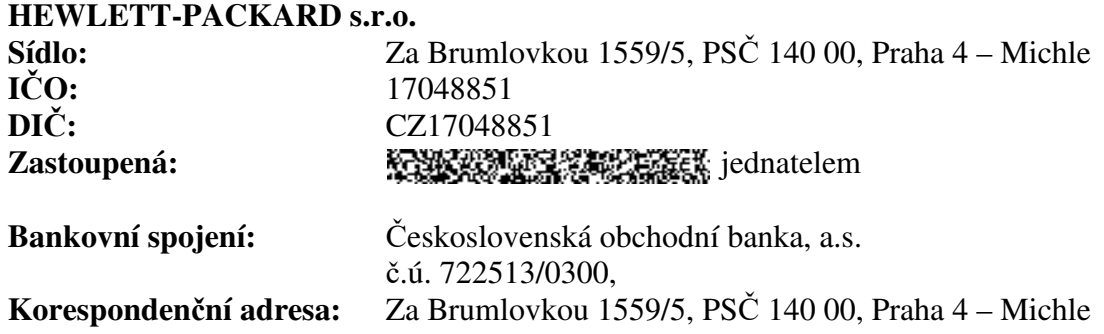

(dále jen "Dodavatel")

(společně dále také jen "Smluvní strany", nebo jednotlivě "Smluvní strana")

uzavřely tuto Prováděcí smlouvu (dále jen "Prováděcí smlouva") k Rámcové dohodě Č.j.: PPR-14638-34/ČJ-2016-990656, ze dne 30. 5. 2017 (dále jen "Rámcová dohoda") v souladu s ustanoveními zákona č. 89/2012 Sb., občanský zákoník, (dále jen "občanský zákoník") a zákona č. 134/2016 Sb., o zadávání veřejných zakázek, v platném znění (dále jen "ZZVZ", nebo "zákon o veřejných zakázkách") k veřejné zakázce s názvem "Zajišťování rozvoje MBP z RD – Integrace MBP s IS JITKA" č.j. PPR-12654/ČJ-2020-990656.

### **1. PŘEDMĚT SMLOUVY**

- 1.1. Předmětem této Prováděcí smlouvy je závazek Dodavatele poskytnout Objednateli plnění v souladu se specifikací uvedenou v Příloze č. 1 této Prováděcí smlouvy (dále též jen .Plnění").
- 1.2. Objednatel řádně dodané Plnění převezme a zaplatí za něj dohodnutou cenu, a to způsobem definovaným v této Prováděcí smlouvě a v Rámcové dohodě.

### **2. CENA**

Celková cena za Plnění dle této Prováděcí smlouvy činí **8 200 960,00 Kč bez DPH**, **slovem osm miliónů dvě stě tisíc devět set šedesát korun českých, 21 % sazba DPH 1 722 201,60 Kč, tj. celkem 9 923 161,60 Kč včetně DPH, slovem devět miliónů devět set dvacet tři tisíc jedno sto šedesát jedna korun českých šedesát haléřů.** Cena za jednotlivé položky Plnění je uvedena v Příloze č. 2 této Prováděcí smlouvy.

#### **3. TERMÍN PLNĚNÍ**

Dodavatel je povinen dodat předmět plnění do 30. 11. 2020.

### **4. OSTATNÍ UJEDNÁNÍ**

- 4.1. Veškerá ujednání této Prováděcí smlouvy navazují na Rámcovou dohodu a podmínkami uvedenými v Rámcové dohodě se řídí, tj. práva a povinnosti či skutečnosti neupravené v této Prováděcí smlouvě se řídí ustanoveními Rámcové dohody. V případě, že ujednání obsažené v této Prováděcí smlouvě se bude odchylovat od ustanovení obsaženého v Rámcové dohodě, má ujednání obsažené v této Prováděcí smlouvě přednost před ustanovením obsaženým v Rámcové dohodě, ovšem pouze ohledně plnění sjednaného v této Prováděcí smlouvě.
- 4.2. Tato Prováděcí smlouva nabývá účinnosti nejdříve dnem uveřejnění v Registru smluv.
- 4.3. Tato Prováděcí smlouva je vyhotovena tak, že je podepsána oběma Smluvními stranami elektronickým podpisem s tím, že zároveň Objednatel obdrží 1 (jeden) stejnopis s platností originálu podepsán oběma Smluvními stranami vlastnoručně a Dodavatel obdrží 1 (jeden) stejnopis s platností originálu podepsán oběma Smluvními stranami vlastnoručně tj. ne elektronicky.
- 4.4. Nedílnou součástí této Smlouvy jsou následující přílohy:

Příloha č. 1 – "Specifikace předmětu plnění" Příloha č.  $2 -$ , Rozpočet ceny"

V Praze dne …………. V Praze dne …………….

Objednatel: **Programmer and Contract and Contract Contract Contract Contract Contract Contract Contract Contract Contract Contract Contract Contract Contract Contract Contract Contract Contract Contract Contract Contract C** 

 plk. Mgr. Pavel Osvald ředitel Ředitelství pro podporu výkonu služby<br>jednatel – jednatel Policejního prezidia České republiky HEWLETT-PACKARD s.r.o. *podepsáno elektronicky*<br> *podepsáno elektronicky*<br> *podepsáno elektronicky*<br> *podepsáno elektronicky*<br> *podepsáno elektronicky*<br> *podepsáno elektronicky*<br> *podepsáno elektronicky*<br> *podepsáno elektronicky*<br> *podepsáno ele* 

…………….…………………………

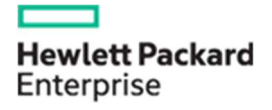

**HEWLETT-PACKARD s.r.o.** 

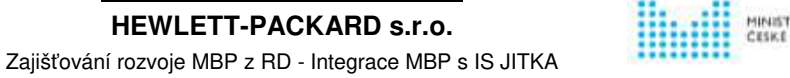

MINISTERSTVO VNITRA<br>ČESKÉ REPUBLIKY

# **OBSAH**

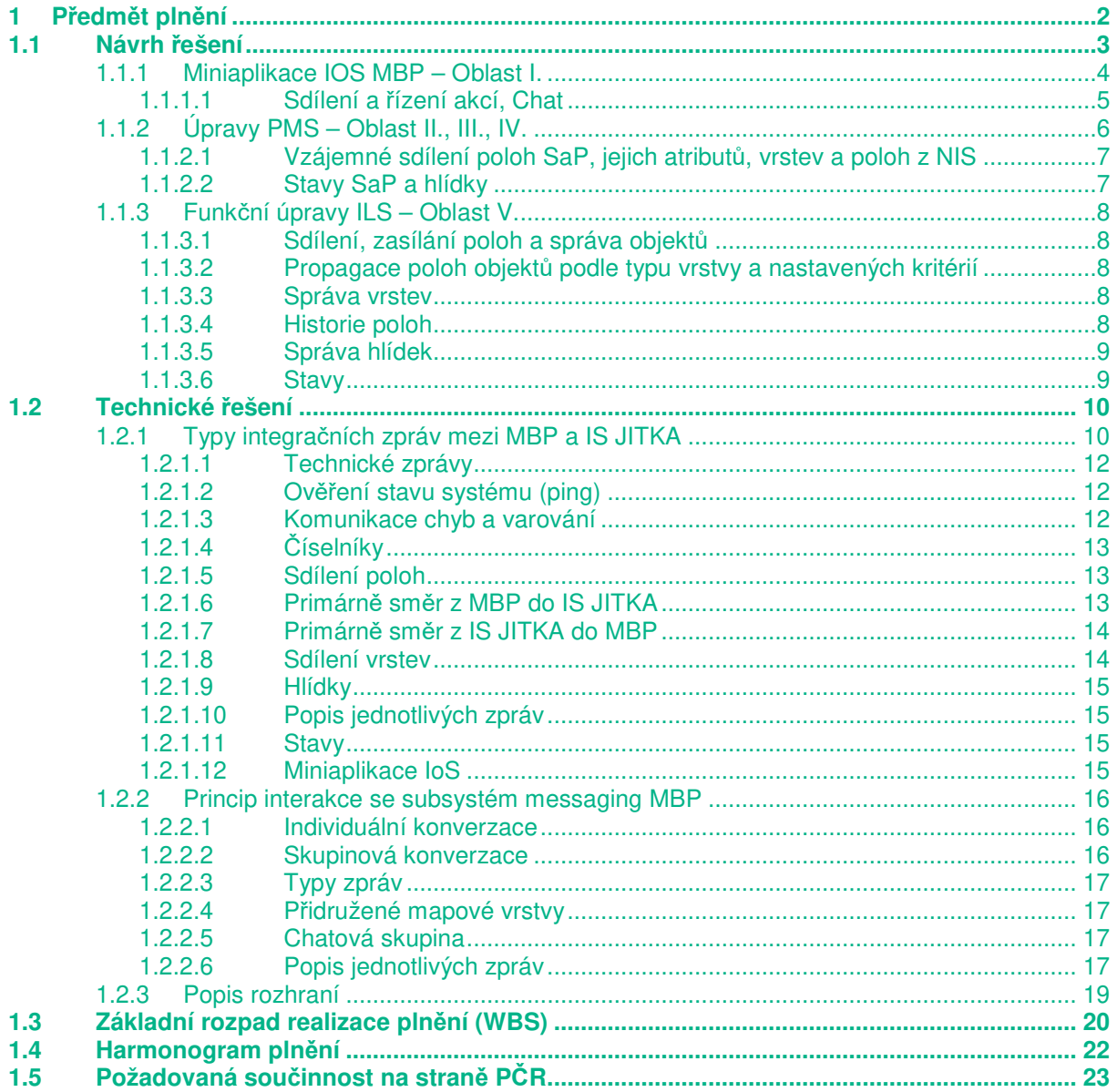

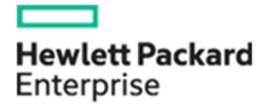

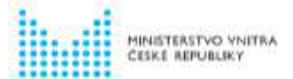

# **1 Předmět plnění**

Tato příloha obsahuje popis realizace předmětů plnění nabízeného řešení včetně základního rozpadu realizace předmětů plnění (WBS) a harmonogramu plnění včetně požadované součinnosti ze strany PČR.

Předmětem nabízeného plnění je realizace propojení systémů Mobilní bezpečné platformy - MBP (včetně Integrovaného lokalizačního systému – ILS) s informačním systémem operačního řízení IS JITKA PČR.

Návrh řešení vychází z požadavků a navržených principů uvedených v Zadávací dokumentaci a jejich příloh: Příloha č.1 – "Technická podpora a rozvoj Mobilní bezpečné platformy - Integrace MBP s IS JITKA" (obsahující základní funkční a nefunkční požadavky kladené na realizaci plnění, Příloha č. 2 – "Popis zpráv mezi systémy MBP a IS JITKA" (obsahující schválenou definici a způsob výměny integračních datových zpráv) a Příloha č. 3 – "Struktura miniaplikace operační řízení MBP" (popisující požadavky na návrh uživatelského rozhraní miniaplikace v rámci Platformy mobilního zařízení – PMZ).

Návrh řešení tedy počítá s propojením stávajících specializovaných systémů na již existujících základech (z pohledu MBP). Po implementaci nabízeného řešení budou stávající informační systémy Policie ČR propojeny a do MBP bude doplněna nezbytná funkcionalita pro zajištění výměny informaci vztažených na operační řízení (zejména pak o SaP, Hlídce, Akci, statusu, informaci z místa události, atd):

- zajištění obousměrné výměny dat mezi MBP a IS JITKA formou výměny datových zpráv formou úpravy subsystému Messaging tak, aby bylo na straně PMZ a UZK připojit systém IS Jitka jako účastníka Messagingu cestou PMS
- využití již vybudovaných součástí MBP (PMZ, PMS, ILS) a jejich rozvoj
- vytvoření specializovaného nástroje pro Operační řízení pro práci v terénu v rámci Mobilní bezpečné platformy, a to v takovém rozsahu, aby uživatel Policie ČR mohl v terénu obousměrně komunikovat s Operačním střediskem v rozsahu dle poptávané specifikace tj. vznikne tzv. Miniaplikace IOS v rámci MBP, která umožní komfortní práci na mobilním zařízení s vysokou mírou ergonomie
- Bude provedeno rozšíření stávajících služeb ILS a vytvořeny nové služby poskytující požadovanou funkcionalitu s podporou poskytování služeb okolním systémům, především:
	- o Ukládání a zobrazování poloh objektů NIS
	- o Změna atributů SaP platných pouze pro vrstvu pro podle oprávnění zejména "volacího znaku". Tato funkcionalita je podmíněna zavedením "Dočasného alias" do systému ILS a není součástí této nabídky.

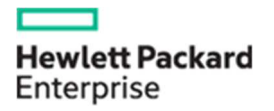

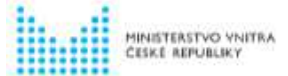

Zajišťování rozvoje MBP z RD - Integrace MBP s IS JITKA

# **1.1 Návrh řešení**

Základní schéma celé řešené oblasti a kde jsou jaké datové entity zpracovávané je zobrazeno následujícím obrázku. Zeleným ohraničením jsou označeny dotčené moduly MBP

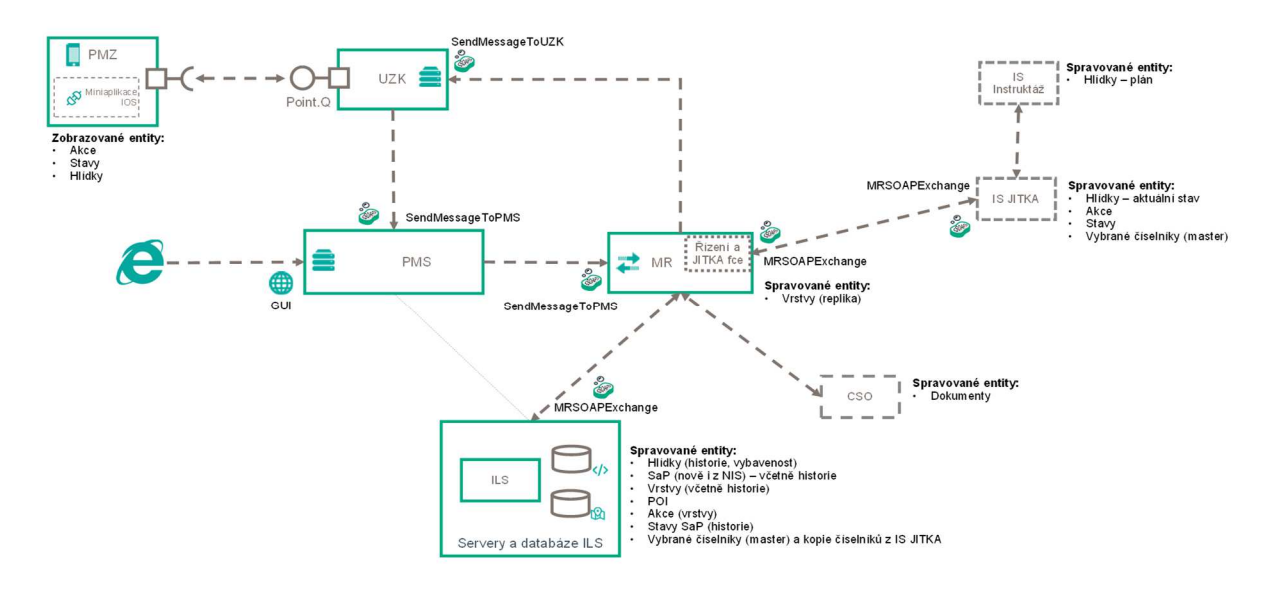

Obrázek 1 - Schéma komunikace v rámci *ř*ešení integrace

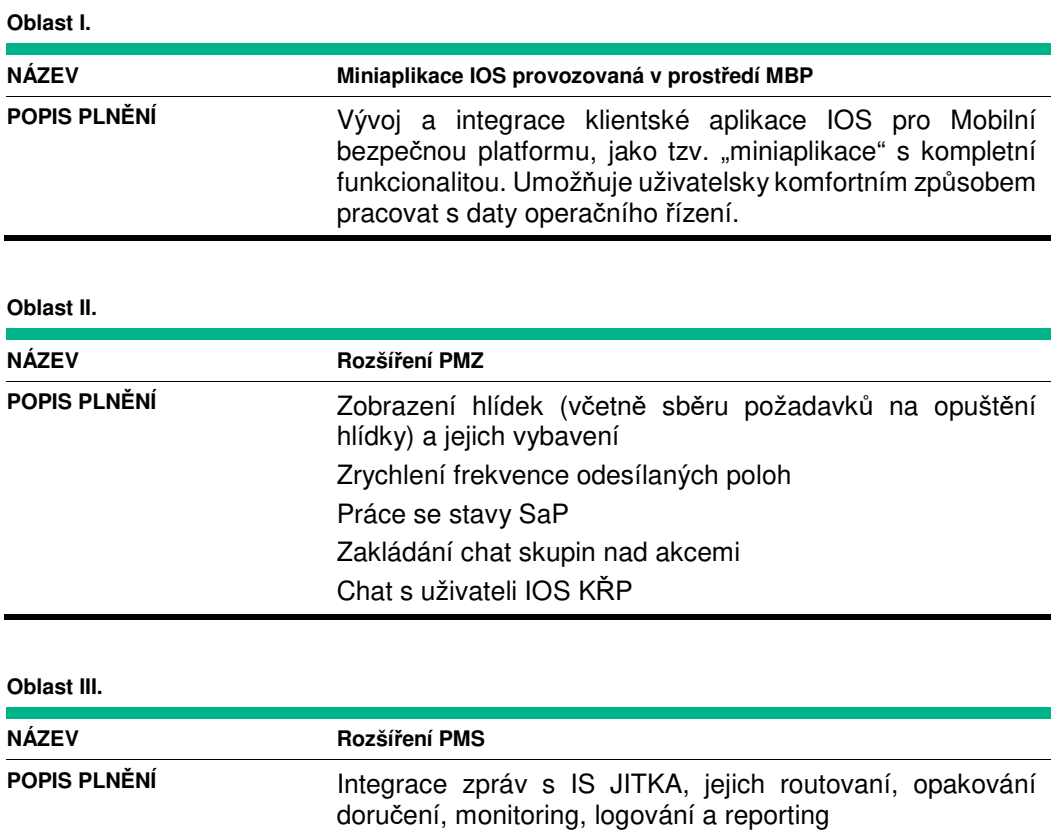

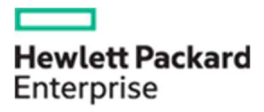

**HEWLETT-PACKARD s.r.o.** 

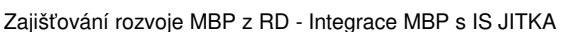

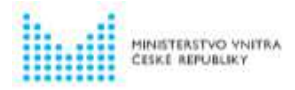

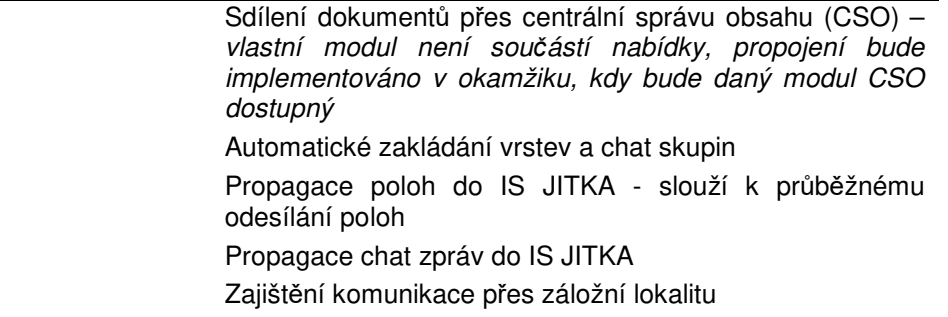

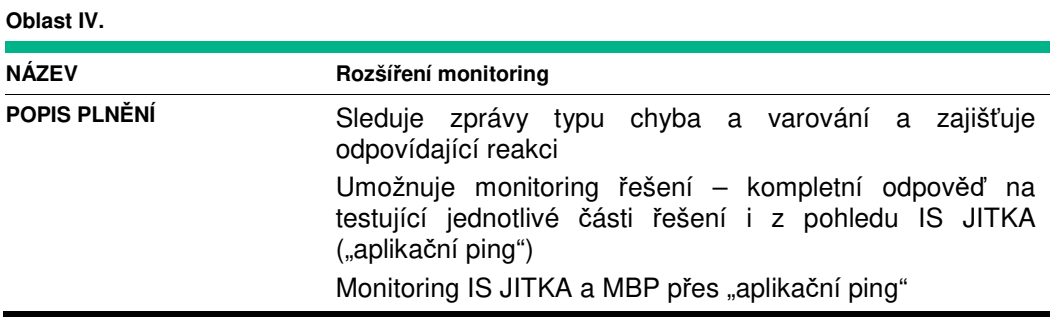

#### **Oblast V.**

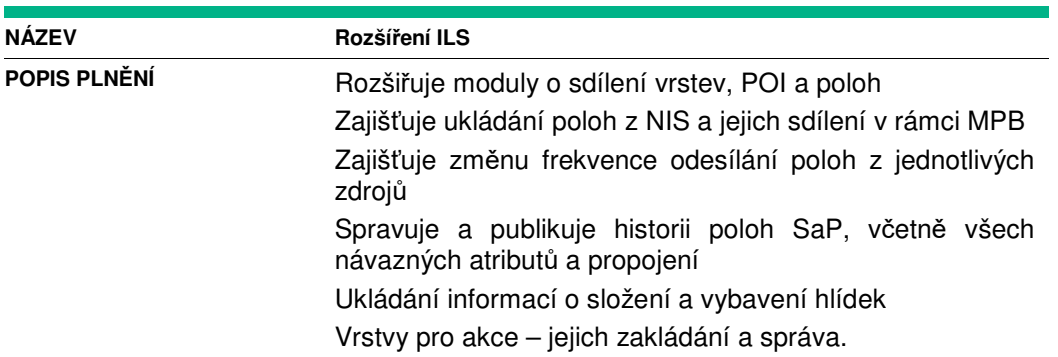

# **1.1.1 Miniaplikace IOS MBP – Oblast I.**

Návrh principů uživatelského rozhraní a způsob práce je uveden v Příloze č. 3 – "Struktura miniaplikace operační řízení MBP" zadávací dokumentace.

Uvedený návrh je na úrovni obohaceného tzv. "drátěného" modelu (enhanced wireframe). Grafické provedení tak neodpovídá finální podobě miniaplikace (návrh však je již zpracován na půdorysu nového grafickém prototypu Platformy mobilního zařízení MBP).

Jedním z cílů zpracovaného konceptu základního návrhu je mimo jiné také obsáhnout možné a vhodné penzum informací dostupné zasahující hlídce a zároveň podat co nejvíce informací na jediné obrazovce. Návrh předpokládá, že navržené pohledy mohou být zjednodušeny, případně rozděleny do více částí / sekcí / obrazovek.

Miniaplikace Operační řízení je v klidovém stavu prezentována jako pohled na, v nedávné minulosti proběhlé, historické akce, které uživatel spadající do hlídky PČR již absolvoval (typicky pohled zpětně

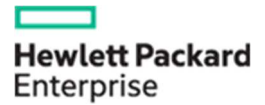

**HEWLETT-PACKARD s.r.o.** 

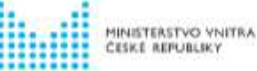

Zajišťování rozvoje MBP z RD - Integrace MBP s IS JITKA

za celou směnu). Z tohoto pohledu je možno procházet detaily jednotlivých akcí a zpětně přistupovat k informacím o jednotlivých akcích.

Zásadní a hlavní částí je však tzv. "ALERT" zobrazení, ve kterém je zobrazeno upozornění na aktuálně probíhající akci, do které je nově zařazena hlídka uživatele MBP. V takovém případě je zobrazena hlavní obrazovka detailu akce v režimu, ve kterém potlačí všechny ostatní otevřené moduly MBP PMZ a její zobrazení je doprovázeno i zvukovou výstrahou. Pokud to umožňuje konkrétní model mobilního zařízení, je tento ALERT zobrazen i na zamčeném přístroji a to i v režimu spánku.

ALERT je zobrazen i v případě zásadní změny v akci, například změna v adrese, pokud je hlídka na cestě k místu události a podobně.

Z obrazovky ALERT je možno spouštět zobrazení mapy s vyznačeným místem události, případně i jiným adresám spojených s akcí, je možno procházet detailní informace o akci a poskytovat zpětnou vazbu IOS (status, informace z místa události, atd.). Jednoduchým způsobem je také možno přecházet do automaticky vytvořené chatové skupiny ke každé akci a rovněž i do zobrazení ostatních SaP směřujících k akci na mapě.

## **1.1.1.1 Sdílení a řízení akcí, Chat**

#### **A. Směr IS JITKA->MBP**

- Automatický kanál pro načtení vybraných číselníků
- Komunikace o AKCI z pohledu JITKA
	- o Založení AKCE (datová věta) : KDY, KDE, CO, KDO, doplňující data, kontakt na oznamovatele, včetně např. multimédií (foto z MKS, atd.)
		- MBP následně provede automatické založení skupiny, účastníky skupiny jsou primárně uživatelé na směně iOS dle zadání u akce
	- o Přidání SaP MBP do AKCE, odebrání SaP MBP z AKCE, buď formou "hlídka", nebo uživatel (ILS se automaticky vytvoří polohová vrstva)
		- MBP zařadí všechny uživatele ve hlídce, nebo konkrétního uživatele do skupiny.
		- MBP vyhlásí v miniaplikaci iOS ALERT pro konkrétní hlídku, uživatele, nebo všechny uživatele hlídky, součástí alertu jsou data z datové věty, přímo z alertu lze odeslat status (např. Výjezd na místo, Použití VRZ, atd.), lze přepnout do mapového zobrazení.
	- o Status z pohledu IOS (změna stavu SaP)
		- Při změně stavu SaP prostřednictvím IS JITKA, je odeslána změna i na MBP, v miniaplikaci IOS dojde ke korektní změně stavu Síly / Hlídky dle stavu z IOS
	- o Doplňková data k akci: Zprávy k AKCI, Odeslané přílohy, atd.
	- o Uzavření AKCE
		- MBP následně provede ukončení CHAT skupiny
- CHAT komunikace mimo AKCI
	- o Uživatel Jitka může komunikovat s individuálním uživatelem / Hlídkou prostřednictvím individuální konverzace. Taková konverzace se v MBP zobrazí jako individuální chat např. "IOS KŘP-A", případně specifické pracoviště. Tento CHAT je k automaticky k dispozici všem operačním na směně,
	- o Uživatel JITKA může ručně založit CHAT skupinu bez vazby k akci a do ní ručně vložit uživatele (funkcionalita IS JITKA)
	- o Uživatel IOS může být součástí chat skupiny

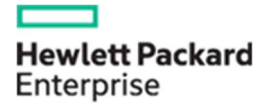

**HEWLETT-PACKARD s.r.o.** 

Zajišťování rozvoje MBP z RD - Integrace MBP s IS JITKA

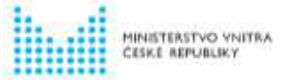

#### **B. Směr MBP->IS JITKA**

- Komunikace o AKCI z pohledu MBP
	- Založení návrhu na AKCI z pohledu MBP
		- Uživatel vyhledá lokalitu / příp. Označí svou polohu jako polohu akce, vybere z číselníku typ akce a doplní další kritické informace. Návrh na AKCI je následně odeslán do náběrové fronty IS JITKA, kde operační důstojník následně potvrdí založení reálné akce s automatickým přídělením oznamujícího SaP do akce, součástí může být i návrh dalších SaP, případně multimédia
	- o Změna stavu SaP : Uživatel v aplikaci IOS (případně z její obrazovky ALERT) odesílá statusy (Jsem na místě, Zákrok, Žádám posilu, Zákrok ukončen, atd.)
	- o CHAT v rámci AKCE
	- o Uživatel který je automaticky vložen do chat skupiny k akci využívá standardní messaging funkcionalitu MBP pro komunikaci s IOS a dalšími SaP v rámci akce
	- o Doplňková data k akci : text, multimedia, atd.
- CHAT komunikace mimo AKCI
	- o Uživatel MBP může komunikovat se směnou IOS prostřednictvím individuální konverzace. Každý uživatel má podle své příslušnosti k útvaru nově v rámci CHAT automaticky dostupnou individuální konverzaci např. "IOS KŘP-A", případně může v seznamu uživatelů nově vyhledat aktivní směny pro jednotlivé UO, OŘ či konkrétní služby
	- o Uživatel MBP s právem CHAT admin může do chat skupiny přidat směnu příslušného IOS, nebo konkrétního uživatele IOS, případně konkrétní hlídku IOS (např. Doprava IOS KŘP-C), atd.

# **1.1.2 Úpravy PMS – Oblast II., III., IV.**

Bude doplněn stávající modul k předávání zpráv mezi jednotlivými systémy (jedná se o základní integrační prvek, který slouží k předávání zpráv mezi jednotlivými systémy). Klíčovou vlastností MR je vysoká dostupnost, řešení chyb a zajištění bezpečnosti na úrovni jednotlivých zpráv (předávány jsou pouze povolené zprávy)

Klíčové prvky jsou následující:

- Zabezpečení je realizováno při vlastním připojení externích systémů k MR pomocí standardních mechanismů při navázání HTTPS komunikace – dojde k validaci klientského certifikátu (vlastní distribuce a obnova se realizuje externě standardními prostředky)
	- o V rámci navázání spojení dojde ke kontrole zdrojové IP adresy a čísla certifikátu (vlastní certifikát je validován standardní cestou při navázání HTTPS spojení) versus pole Metadata.Source – viz níže konfigurace
- Všechny systémy interpretují to samé rozhraní protokolem SOAP
- Vlastní message routing se řídí pomocí konfigurace uložené v nástroji Zookeeper
- Logování předpokládá se užití stávající funkcionality pro sběr logů
	- o Součástí je také možnost sběru základních statistických anonymizovaných informací
- **Monitoring** 
	- o Základní napojení na monitorovací nástroj Zabbix servery, služby atd.
	- o Nově budou sledovány všechny vstupní interface dostupnost a možnost spojení (SMTPS a IMAPS)

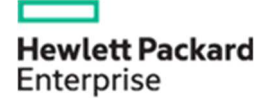

Zajišťování rozvoje MBP z RD - Integrace MBP s IS JITKA

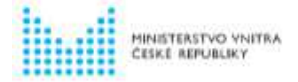

## **1.1.2.1 Vzájemné sdílení poloh SaP, jejich atributů, vrstev a poloh z NIS**

#### **A. Směr MBP->IS JITKA**

- Odesílání poloh SaP
	- o V případě vzniku nové vrstvy určené pro OŘ JITKA se pošle message obsahující popis, kód, seznam SaP do OŘ JITKA, polohy se pak začnou předávat
	- o Změny a ukončení existujících platnosti vrstev se také předávají pomocí message
	- o GUID
		- Síla = OEČ, Prostředek = RFSI, oba IS mají své unikátní GUID a propojení se děje na vazbě OEČ nebo RFSI
		- GUID představuje unikátní identifikátor zařízení a jeho typ
	- o V rámci MBP se o SaP udržují různé atributy, změna vybraných (určených v konfiguraci) bude předána opět zprávou – jedná se např o:
		- Globální alias modul pro práci s Globálním aliasem není součástí této nabídky
		- Dočasný alias (je identifikátor, který si nastavuje tvůrce vrstvy pro vybraný prostředek).
		- Aktuálně přiřazené telefonní číslo
		- **Stavy**
		- Informace o hlídce, do které je prostředek zařazen
	- o Další služby (sdílení polohy bodu zájmu ve vrstvách pro OŘ JITKA)
- Změna atributů zasílání

#### **B. Směr IS JITKA-> MBP**

- Polohy z NIS
	- o Bude zaveden nový typ objektu typu NIS, u tohoto objektu nebude možné měnit v MBP předávané parametry, ale bude možné sledovat jeho polohu, pokud tato bude známa
	- o Polohy těchto objektů nebudou do OŘ JITKA zasílány nazpět
	- o V rámci MBP jsou viditelné v rámci vrstev spojených s akcí
	- o Polohy NIS vidí účastníci akce
- Atributy SaP vedené v IS JITKA
- Hlídky, stavy
- Akce v OŘ JITKA je vytvořena AKCE a tato informace bude zaslána do ILS, který vytvoří analogický obraz "AKCE" formou vrstvy
	- o Vlastníkem bude OŘ JITKA a tato vrstva nebude dostupná běžnému uživateli
	- o V MBP bude vlastník prostředku/velitel síly vidět v jaké "Akci" je SaP zařazen a vlastníka vrstvy (JITKA) - použijí se speciální práva při zakládání vrstev (nejsou notifikace, ...)

## **1.1.2.2 Stavy SaP a hlídky**

- Aktualizace vybraných stavů
- Dynamická změna složení hlídky typicky další Síla, nebo odchod z hlídky

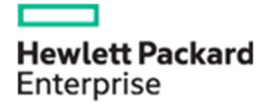

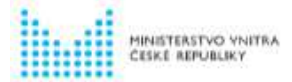

# **1.1.3 Funkční úpravy ILS – Oblast V.**

- Aktualizace vybraných stavů
- Změna vybavení hlídky
- Dynamická změna složení hlídky typicky další Síla, nebo odchod z hlídky
- Uložení veškerých údajů souvisejících s polohovými daty včetně informací o objektech, které tato polohová data poskytují v datovém skladu ILS
- Aktualizace stavu realita je primárně držená v IS JITKA (producentem dat do tohoto systému bude také MBP, poskytující aktuální informace o hlídkách, a to jak jejich status, vybavení tak i změny ve složení hlídky)

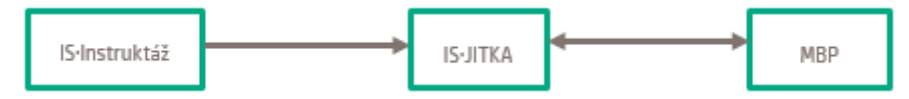

Obrázek 2 – Informace o složení hlídek

## **1.1.3.1 Sdílení, zasílání poloh a správa objektů**

• Propagace změny atributů objektů podle typu a autora vrstvy (globální alias, telefonní číslo)

## **1.1.3.2 Propagace poloh objektů podle typu vrstvy a nastavených kritérií**

- Změna kritérií pro zasílání poloh (s periodou /x/ s, změně polohy o více než /y/ m)
- Zavedení objektu typu NIS, který je platný pouze pro vrstvy typu "AKCE"
- Změna atributů objektu typu NIS na základě zprávy z IS JITKA
- Ukládání a zobrazování poloh objektů NIS
- Změna atributů SaP platných pouze pro vrstvu pro podle oprávnění zejména "volacího znaku". Tato funkcionalita je podmíněna zavedením "Dočasného alias" do systému ILS a není součástí této nabídky.

## **1.1.3.3 Správa vrstev**

- Zavedení vrstev typu AKCE a CRUD operace s těmito vrstvami
- Sdílení vrstev ILS pro uživatele podle oprávnění
- Propagace změn podle typu a autora vrstvy
- Změna složení vrstvy dle oprávnění (přidání / odebrání SaP)
- Tvorba vrstev typu VZOR např. "zásah na stadionu". Tuto vrstvu je možné podle oprávnění použít jako zdroj pro tvorbu vlastních vrstev.
- Pokud je vrstva v ILS složena z více vrstev bude propagována výsledná vrstva.
- Zabezpečení vrstev určených pro IS JITKA

## **1.1.3.4 Historie poloh**

- Služba pro poskytnutí seznamu SaP v zadaném polygonu
- Historie tras vybraných SaP z vrstev

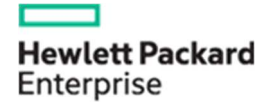

**HEWLETT-PACKARD s.r.o.** 

Zajišťování rozvoje MBP z RD - Integrace MBP s IS JITKA

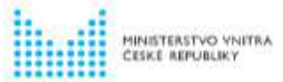

## **1.1.3.5 Správa hlídek**

- CRUD operace s hlídkami na základě zpráv
- Změny složení hlídky (přidání / odebrání SaPu)
- Aktualizace stavu hlídky podle řídícího prvku
- Aktualizace stavů SaP v hlídce
- Změna vybavení hlídky
- Poskytování informací o hlídkách
- Poskytnutí informace, do které hlídky je SaP zařazen

## **1.1.3.6 Stavy**

- Změna stavu SaP
- Propagace změny stavu SaP podle typu a autora vrstvy

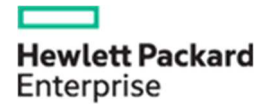

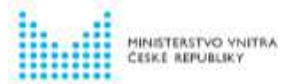

# **1.2 Technické řešení**

Navržené technické řešení vychází z následujících principů:

- Výměna zpráv asynchronní komunikaci mezi jednotlivými systémy
- Atributy objektů (např. identifikace, volací znak, jméno) se předávají v odlišné zprávě od změn stavů (např. polohy, stav hlídky), v případě změny se pošle vždy kompletní informace
- Pro záložní komunikaci se použije připojení na IS JITKA v jiné lokalitě

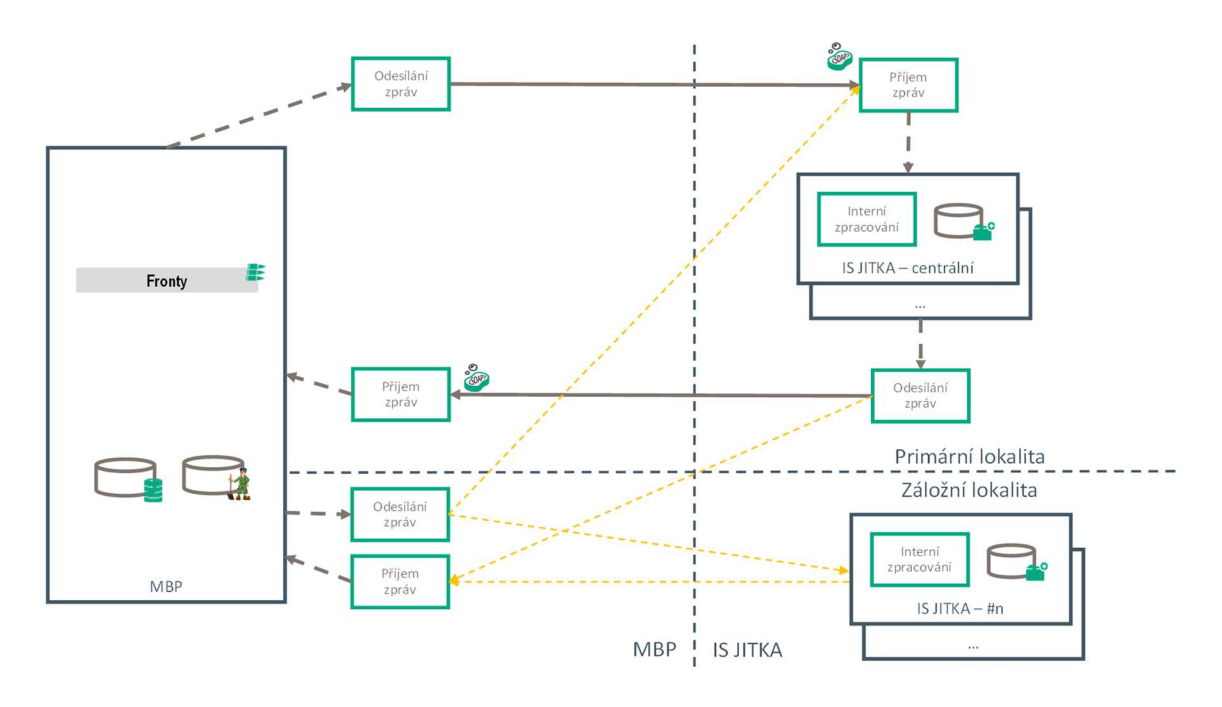

Obrázek 3 – Technické propojení systém*ů*

# **1.2.1 Typy integračních zpráv mezi MBP a IS JITKA**

Předpokládané nové zprávy a jejich zpracování (vychází z Přílohy č. 2 popisující jednotlivé typy zpráv):

- Technické zprávy
	- o Ping-pong (mr.jitka2mbp.tech.ping.req, mr.mbp2jitka.tech.ping.res, mr.mbp2jitka.tech.ping.req, mr.jitka2mbp.tech.ping.res) – zpráva na straně MBP je odbavena ve všech klíčových modulech, tak aby došlo k otestování základních komponent systému a odpověď poskytovala jasný obraz o stavu systému. Vlastní zpracování řídí modul MR a reakci poskytují ostatní komponenty systému.
	- o Chyby (mr.jitka2mbp.log.error, mr.mbp2jitka.log.error, mr.jitka2mbp.log.warning, mr.mbp2jitka.log.warning) – zajistí korektní zpracování a reakci v rámci monitoringu na případné chyby a varování ze strany IS JITKA a bude korektně propagovat případné aplikační chyby a varování v rámci MBP do IS JITKA. Chybové zprávy a varování mohou vznikat ve všech částech systému a pomocí modulu MR jsou předávány do IS JITKA.
	- o Číselníky (mr.jitka2mbp.ref.req, mr.mbp2jitka.ref.res, mr.mbp2jitka.ref.req, mr.jitka2mbp.ref.res, mr.mbp2jitka.ref.refresh, mr.jitka2mbp.ref.refresh) – číselníky jsou primárně zpracovávány v modulu ILS, kde se na jejich základě aktualizuje

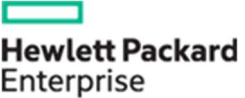

**Specifikace předmětu plnění HEWLETT-PACKARD s.r.o.** 

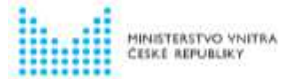

Zajišťování rozvoje MBP z RD - Integrace MBP s IS JITKA

obsah zde uložených dat. Součástí je i pravidelná žádost o aktualizaci směrem do IS JITKA a propagace změn.

- Sdílení poloh
	- o Polohy sil a prostředků (mr.mbp2jitka.pos.sap.send, mr.mbp2jitka.pos.sap.att, mr.jitka2mbp.pos.sap.att) – v rámci evoluce předchozího řešení dojde k náhradě řešení, kdy bude implementován tzv. "push" poloh, který nahrazuje současný "pull". Klíčové je také oddělení statických atributů SaP od jejich poloh, což výrazně urychlí zpracování a sníží datovou zátěž propojujících komunikačních linek. Klíčové komponenty jsou v tomto případě moduly ILS (propagují změny atributů, spravují vrstvy) a modul MR, který bude pro relevantní SaP (ve vrstvách pro IS IJITKA) propagovat jejich polohu i do IS JITKA.
	- o Sdílení POI ("point of interest" mr.mbp2jitka.pos.poi.send) slouží k předání relevantních POI z MBP do IS JITKA. Za vlastní inicializaci předání je odpovědný modul ILS.
	- o Ovládání frekvence předávaných poloh (mr.jitka2mbp.pos.control.req, mr.mbp2jitka.pos.control.res, mr.mbp2jitka.pos.control.evnt) – slouží k řízení intervalu mezi předáním polohy na jednotlivých SaP, klíčovou roli hraje modul ILS, který vše ve spolupráci s jednotlivými agenty řídí přes modul MR.
	- o Polohy z NIS (mr.jitka2mbp.pos.nis.send, mr.jitka2mbp.pos.nis.att) zajišťuje ukládání poloh předaných z NIS.
- Sdílení vrstev
	- o Definice a složení vrstev (mr.mbp2jitka.lay.ils.def) systém ILS bude přes MR propagovat změnu vrstev relevantních pro IS JITKA.
- Hlídky
	- o Definice (mr.jitka2mbp.gua.def, mr.mbp2jitka.gua.def) modul v ILS spravující jednotlivé hlídky koordinuje s IS JITKA multi-master replikace složení jednotlivých hlídek. Obsahuje atributy hlídek (např. volací znak) a také jejich vybavenost.
	- o Síly a prostředky (mr.jitka2mbp.gua.sap, mr.mbp2jitka.gua.sap) určuje vlastní složení hlídek, tedy vazbu mezi hlídkou a SaP. Opět spravuje a udržuje modul v ILS, včetně udržování historie.
- **Stavy** 
	- o Definice (mr.jitka2mbp.sta.def) definuje aktuální stav hlídky, výhradním správce je IS JITKA.
	- o Žádost o změnu (mr.mbp2jitka.sta.chg) z PMZ lze požádat o změnu vybraných stavů, tato žádost je odeslána do IS JITKA, ke zpracování. Případné schválení je reflektováno předchozí zprávou mr.jitka2mbp.sta.def.
- lo<sub>S</sub>
	- o Akce (mr.jitka2mbp.ios.act.def, mr.jitka2mbp.ios.act.sap) výhradním správcem Akcí je IS JITKA. Ten spravuje všechny relevantní data a přiřazení SaP. Relevantní data jsou ukládána z historických důvodů v systému ILS. Dokumenty jsou pak ukládány do CSO a následně je umožněno jejich stažení v rámci akci do PMZ.
	- o Subskripce (mr.mbp2jitka.ios.sub.req, mr.jitka2mbp.ios.sub.res) určeno pro případné budoucí užití a aktuálně se neplánuje užití (bude určeno v rámci analýzy).
	- o Žádost o opuštění akce (mr.mbp2jitka.ios.leave) z PMZ lze požádat o opuštění akce, tato žádost je odeslána do IS JITKA, ke zpracování. Případné schválení je reflektováno předchozí zprávou mr.jitka2mbp.ios.act.sap.

Níže jsou popsané jednotlivé typy zpráv vyměňované mezi oběma systémy. Název zprávy se sestává z částí oddělených tečkou. Význam částí je následující:

- První je fixní hodnota **mr**
- Druhá může obsahovat následující hodnoty:
	- o **mbp2jitka** pro zprávy zasílané z MBP do IS Jitka
	- o **jitka2mbp** pro zprávy zasílané z IS Jitka do MBP

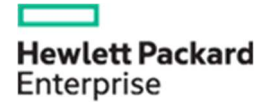

**HEWLETT-PACKARD s.r.o.** 

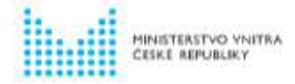

Zajišťování rozvoje MBP z RD - Integrace MBP s IS JITKA

- Třetí obsahuje název řešené oblasti např. **tech** (pro technickou část), **pos** (pro sdílení poloh) apod.
- Čtvrtá a další části jsou volitelné podle oblasti, s tím, že se snažíme držet název krátký a pro žádost používáme na konci **req** a pro odpověď **res**, v případě události **evnt**.

## **1.2.1.1 Technické zprávy**

Obsahuje zprávy podporující výměnu zpráv mezi oběma systémy v následujících oblastech:

- Ověření stavu systému obdoba příkazu ping na úrovni ověření komunikace
- Komunikace chyb a varování slouží pro předávání chybových a varovných stavů mezi systémy
- Číselníky slouží pro synchronizaci dat číselníků mezi systémy

## **1.2.1.2 Ověření stavu systému (ping)**

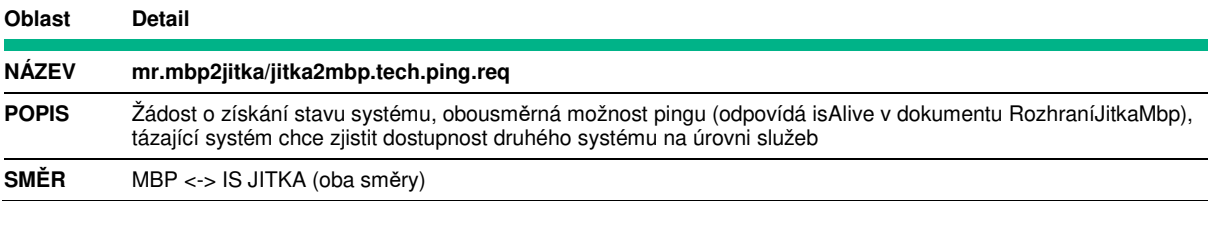

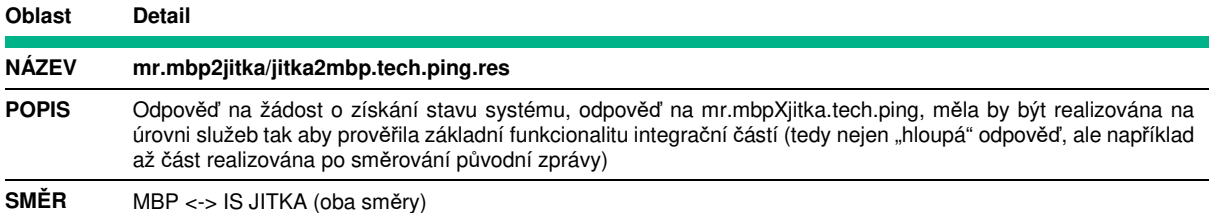

# **1.2.1.3 Komunikace chyb a varování**

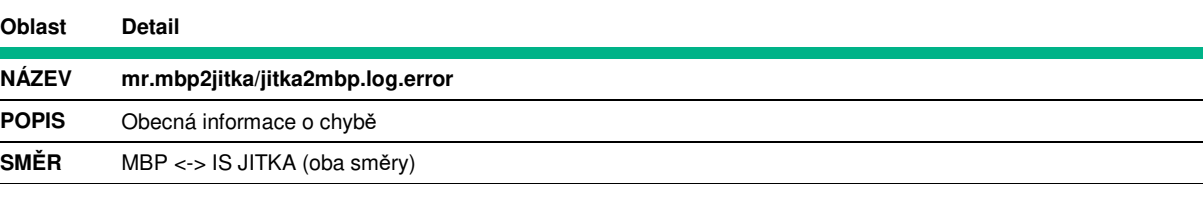

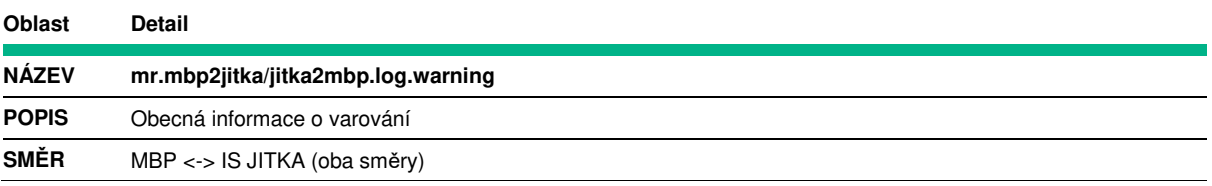

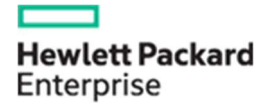

MINISTERSTVO VNITRA<br>ČESKÉ REPUBLIKY

Zajišťování rozvoje MBP z RD - Integrace MBP s IS JITKA

# **1.2.1.4 Číselníky**

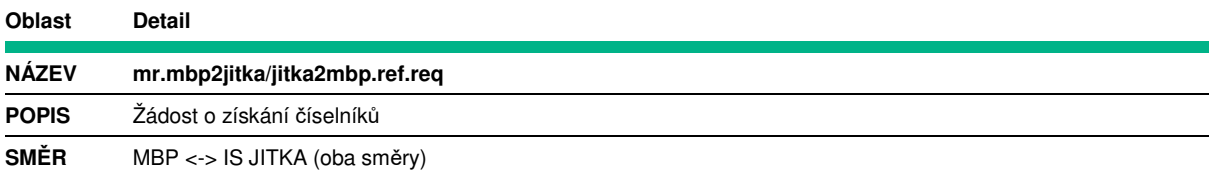

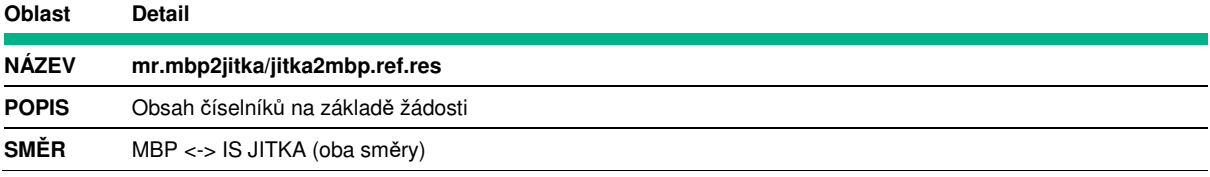

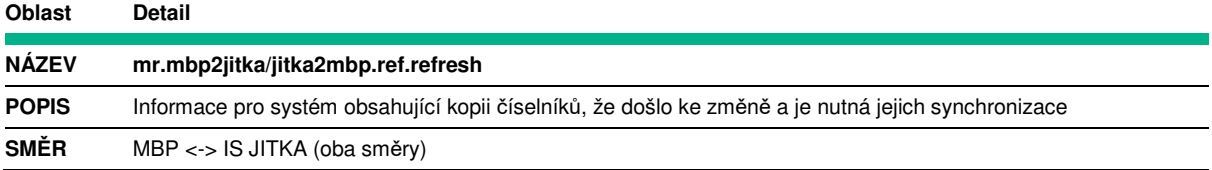

# **1.2.1.5 Sdílení poloh**

# **1.2.1.6 Primárně směr z MBP do IS JITKA**

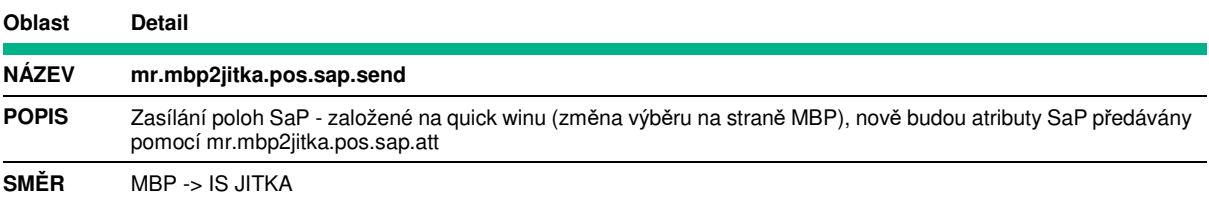

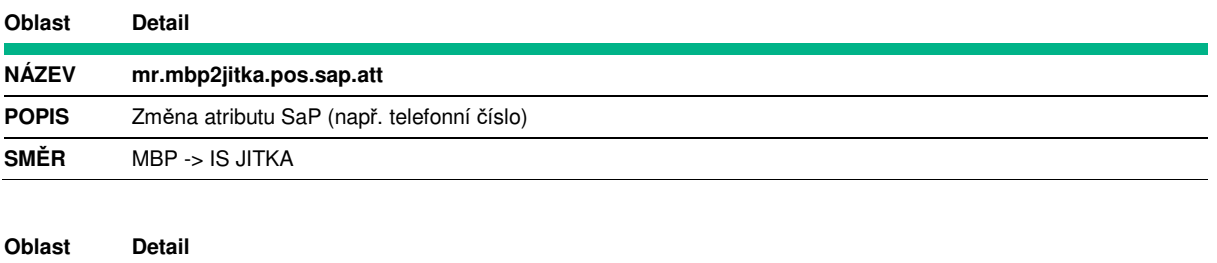

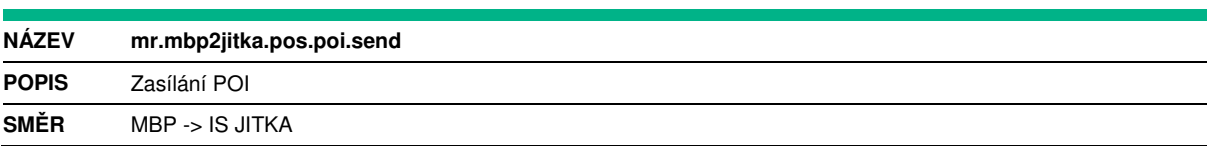

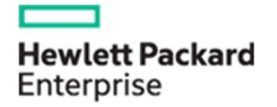

**HEWLETT-PACKARD s.r.o.** 

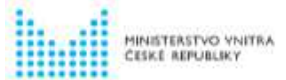

Zajišťování rozvoje MBP z RD - Integrace MBP s IS JITKA

# **1.2.1.7 Primárně směr z IS JITKA do MBP**

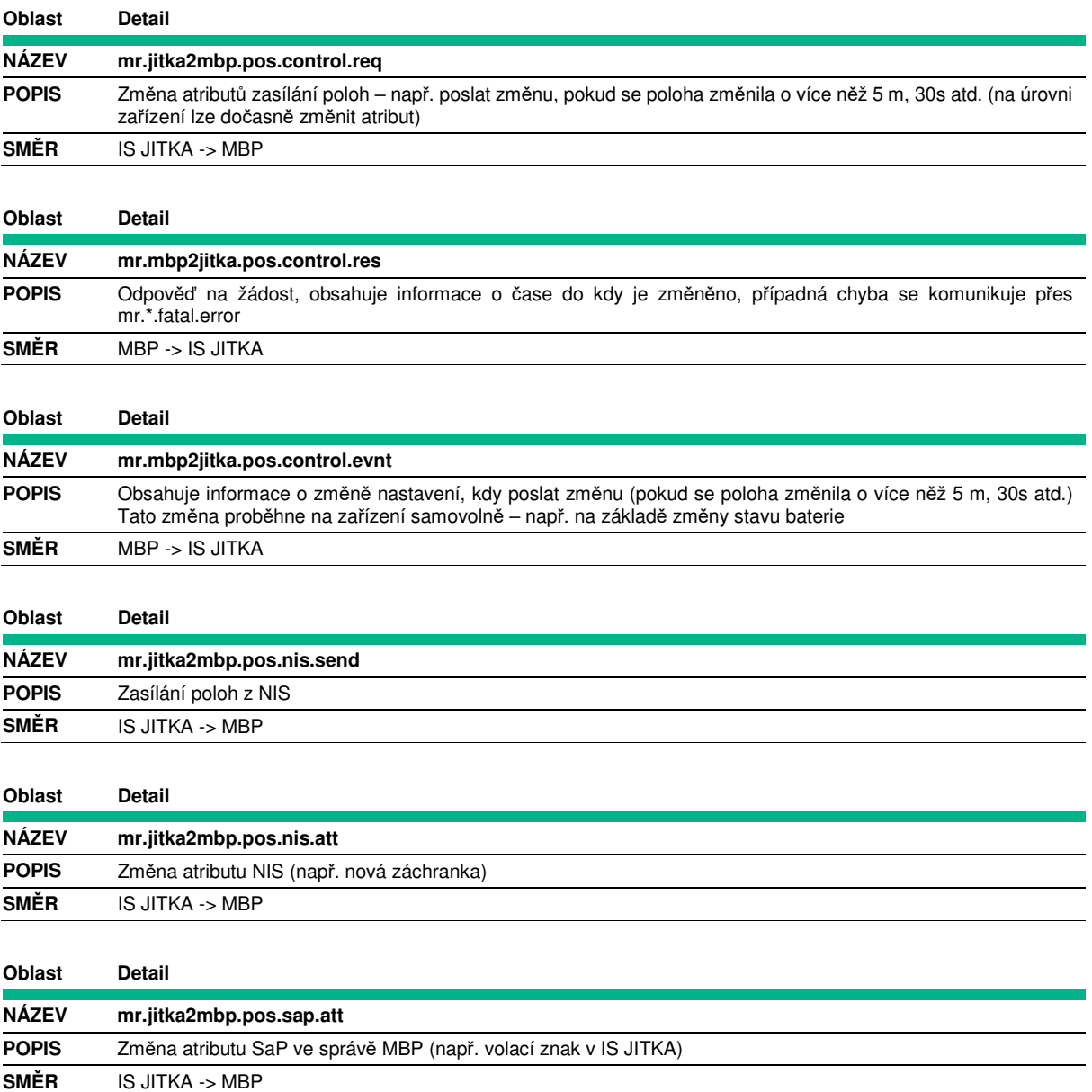

# **1.2.1.8 Sdílení vrstev**

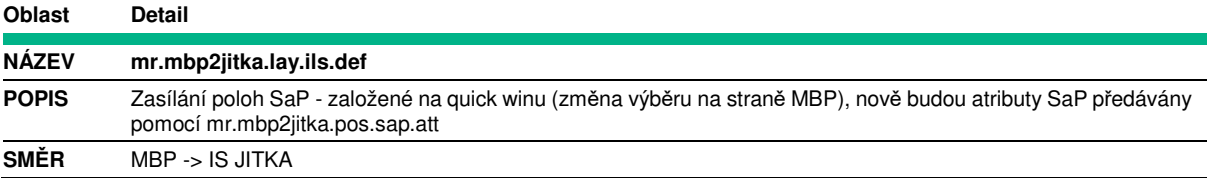

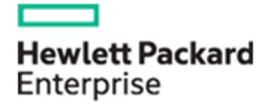

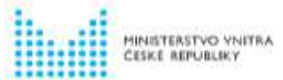

## **1.2.1.9 Hlídky**

# **1.2.1.10 Popis jednotlivých zpráv**

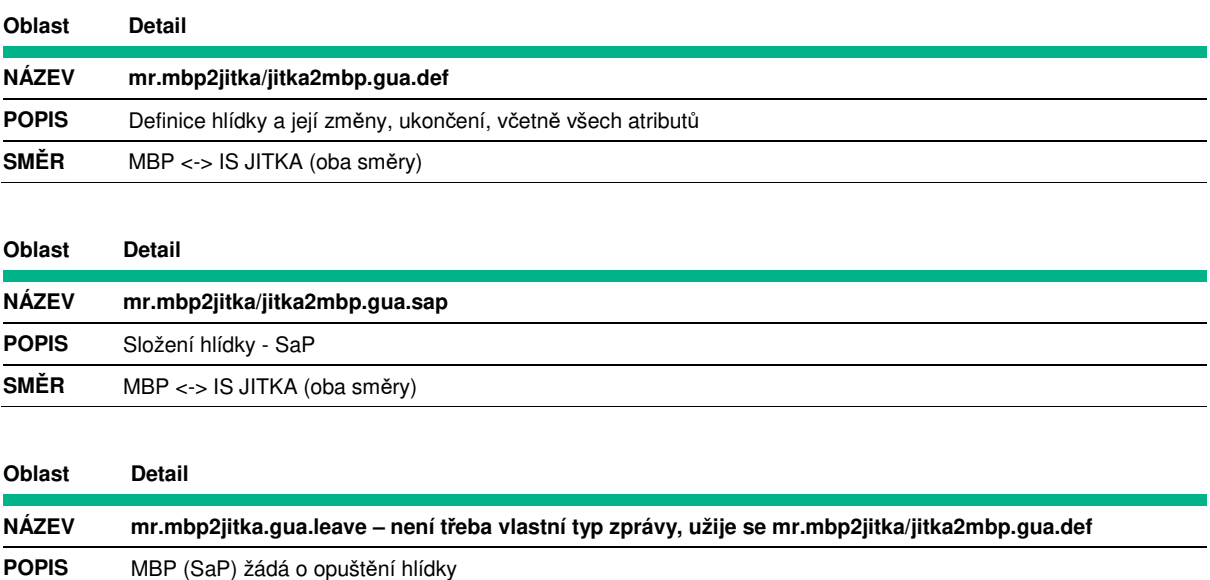

## **1.2.1.11 Stavy**

**SMĚR** MBP->JITKA

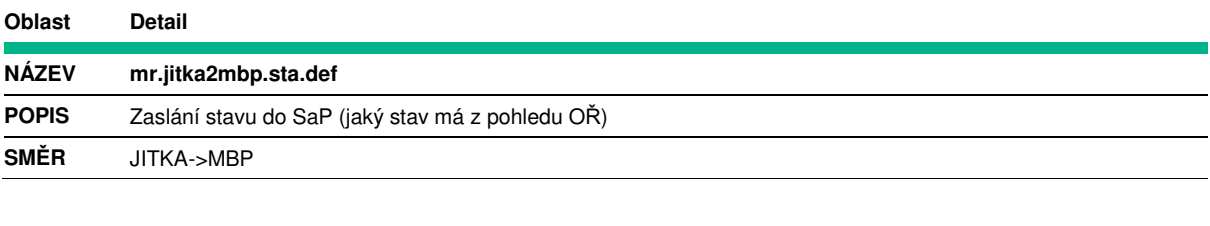

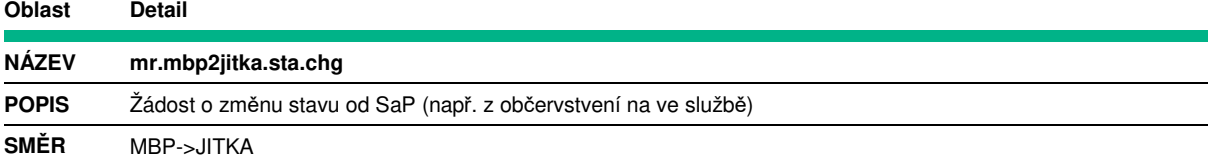

# **1.2.1.12 Miniaplikace IoS**

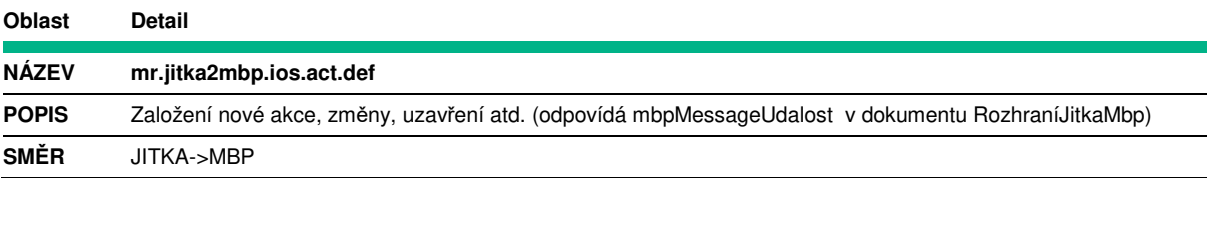

**Oblast Detail** 

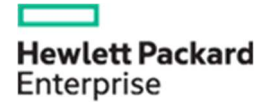

**HEWLETT-PACKARD s.r.o.** 

Zajišťování rozvoje MBP z RD - Integrace MBP s IS JITKA

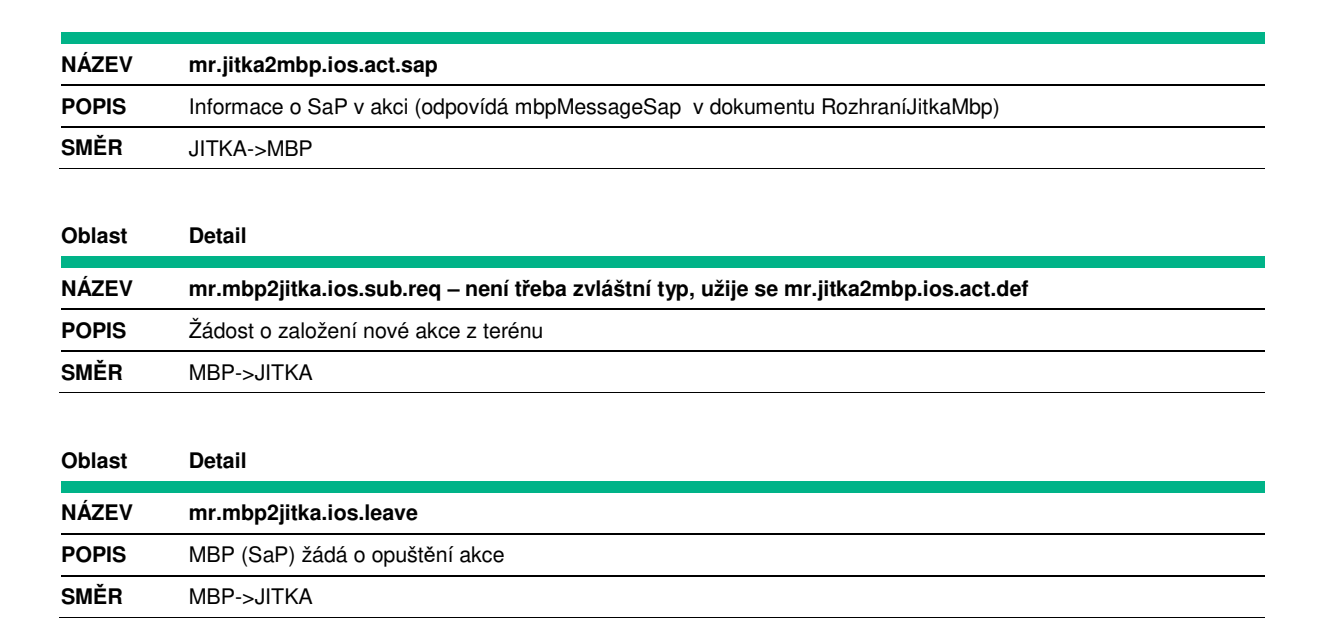

# **1.2.2 Princip interakce se subsystém messaging MBP**

Messaging (chat) je jednou z distribuovaných aplikací realizovaných v rámci Point.Q subsystému (PMZ). Zahrnuje:

- Definice formátů patřičný Point.Q zpráv
- Realizace jejich message procesorů na straně brokeru.
- Realizace jejich message procesorů na straně klinta.
- Implementace uživatelského rozhraní (klient)

Chat pracuje ve dvou režimech:

- Individuální konverzace
- Skupinová konverzace

### **1.2.2.1 Individuální konverzace**

Dva uživatelé komunikují přímo mezi sebou. Jeden uživatel vyhledá v seznamu uživatelů svého komunikačního partnera pošle mu chatovou zprávu. Následné konverzace již probíhá jako odpověď na předchozí zprávu v okně konverzace, bez nutnosti znovu volit partnera.

## **1.2.2.2 Skupinová konverzace**

Konverzace mezi potenciálně více uživateli

Skupina je vytvořena uživatelem - vlastníkem,

- nastaví její popisné atributy (název, barva ikona),
- vybere uživatele a administrátory skupiny
- nastaví vlastnosti mapových vrstev přidružených ke skupině

Alternativou je tzv Adhoc skupina, u které vlastník explicitně nestanoví členy skupiny, ale členové se do skupiny posléze přihlašují (QR kód)

INISTERSTVO VNITRA<br>ESKÉ REPUBLIKY

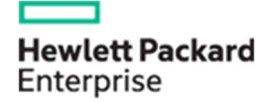

Zajišťování rozvoje MBP z RD - Integrace MBP s IS JITKA

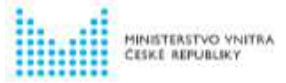

## **1.2.2.3 Typy zpráv**

Uživatelé spolu komunikují, dle typu obsahu, různými typy zpráv:

- text klasická textová zpráva
- obrázek typicky fotografie
- zvuk typicky namluvená zvuková poznámka
- video krátká videosekvence
- adopce mapy nastavení zobrazovače mapy (bounding box, zobrazené vrstvy ...)

## **1.2.2.4 Přidružené mapové vrstvy**

V rámci skupiny jsou při založení skupiny vytvořeny následující mapové vrstvy:

- Vrstva zákresů slouží pro zobrazení geografických objektů vytvořených uživateli v rámci chatové skupiny. Zákresy samotné se nešíří subsystémem chatu a tudíž nejsou dále popsány.
- Vrstva fotografií Zde se zobrazují fotografie/obrázky doplněné o polohová data vytvořené uživateli v rámci skupiny.
- Vrstva audio klipů jako u obrázků, pouze pro pořízené audio nahrávky
- Vrstva poloh uživatelů volitelně je možné vytvořit vrstvu poloh členů skupiny. Uživatelé mezi sebou potom vidí svoje polohy zobrazené na mapě. Polohy samotné se nešíří subsystémem chatu a tudíž nejsou dále popsány.

## **1.2.2.5 Chatová skupina**

Životní cyklus chatové skupiny je řízen, tx.chnl.crt zprávami, respektive jejich sekvencí, která umožňuje skupiny vytvořit, aktualizovat a posléze zrušit, k tomu je určená položka "Operation", která identifikuje operaci a "ChannelUid", která identifikuje skupinu, která se má aktualizovat.

# **1.2.2.6 Popis jednotlivých zpráv**

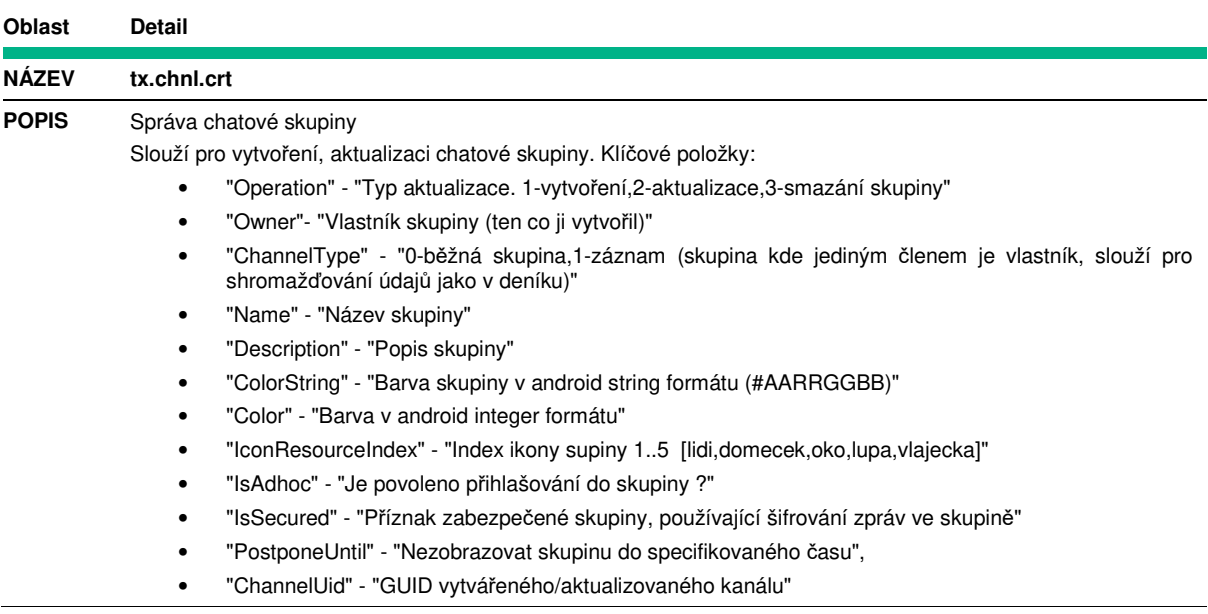

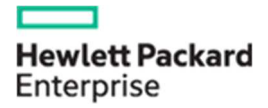

#### **Specifikace předmětu plnění HEWLETT-PACKARD s.r.o.**

Zajišťování rozvoje MBP z RD - Integrace MBP s IS JITKA

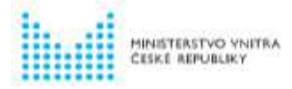

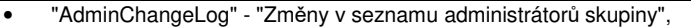

- "UserChangeLog" "Změny v seznamu členů skupiny",
- "HasLocationLayer" "true vytvořit vrstvu poloh ve skupině"
- "LocationProcessMinDistance" "minimální vzdálenost mezi dvěma zaznamenanými polohami (logický součet s LocationProcessMinInterval)"
- "LocationProcessMinInterval" "minimální interval od poslední zaznamenané polohy (logický součet s LocationProcessMinDistance)"

**SMĚR** MBP <-> IS JITKA (oba směry)

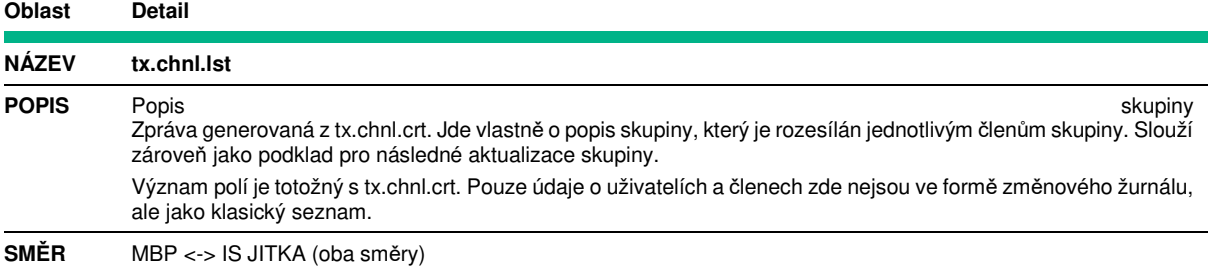

#### **Oblast Detail**

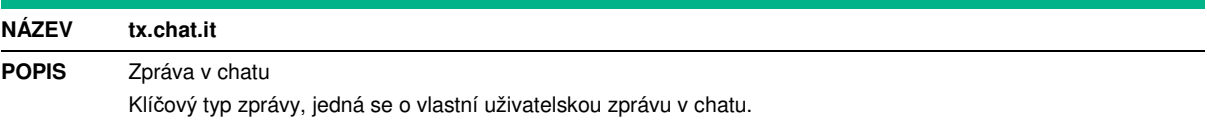

Pro zprávy s binární obsahem (fotky, zvuky) jsou tato data buď přímo v attachmentu zprávy, nebo v libovolném externím úložišti a v něm identifikované přes GUID zprávy.

#### Významná pole:

- "ChatItemType" "typ zprávy
	- $\circ$  TEXT = 1,
	- $O = FOTO = 2$
	- o SOUND = 3 (jako attachment)
	- o LOCATION = 4 (zakodovano v poli Message)
	- $\circ$  CONFMAP = 6 adopce mapy
	- o VIDEO = 7 (v externím úložišti)
	- o PDF = 9 (pdf v ext. úložišti)
	- o LARGE = 10 (velká fotografie v externím úložišti)"
- "ConversationId"-"id konverzace:
	- o guid skupiny
	- o nebo '<idUzivateleA>\_<idUzivateleB>' pro individuální konverzaci (id uživatelů v alfabetickém pořadí)"
- "CreatedText"-"datum a 4as vytvoření zprávy"
- "Hidden" "zpráva skrytá/dočasně smazaná autorem nebo administratorem"
- "IsPermanent" "true tato zpráva neexpiruje"
- "Location" "Georeference vzniku zprávy",
	- o "Location/properties/Accuracy" "přesnost polohy v metrech"
	- o "Location/properties/Altitude"- "nadmořská výška"
	- o "Location/properties/Bearing" "azimut"
	- o "Location/properties/FixTime"- "čas vzniku polohy"
	- o "Location/properties/Latitude"- "zeměpisná šířka WGS84"
	- o "Location/properties/Longitude" "Zemeěpisná délka WGS84"
	- o "Location/properties/Provider"- "Zdroj polohy"

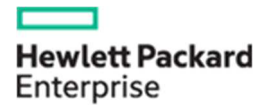

#### **Specifikace předmětu plnění HEWLETT-PACKARD s.r.o.**

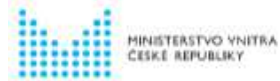

Zajišťování rozvoje MBP z RD - Integrace MBP s IS JITKA

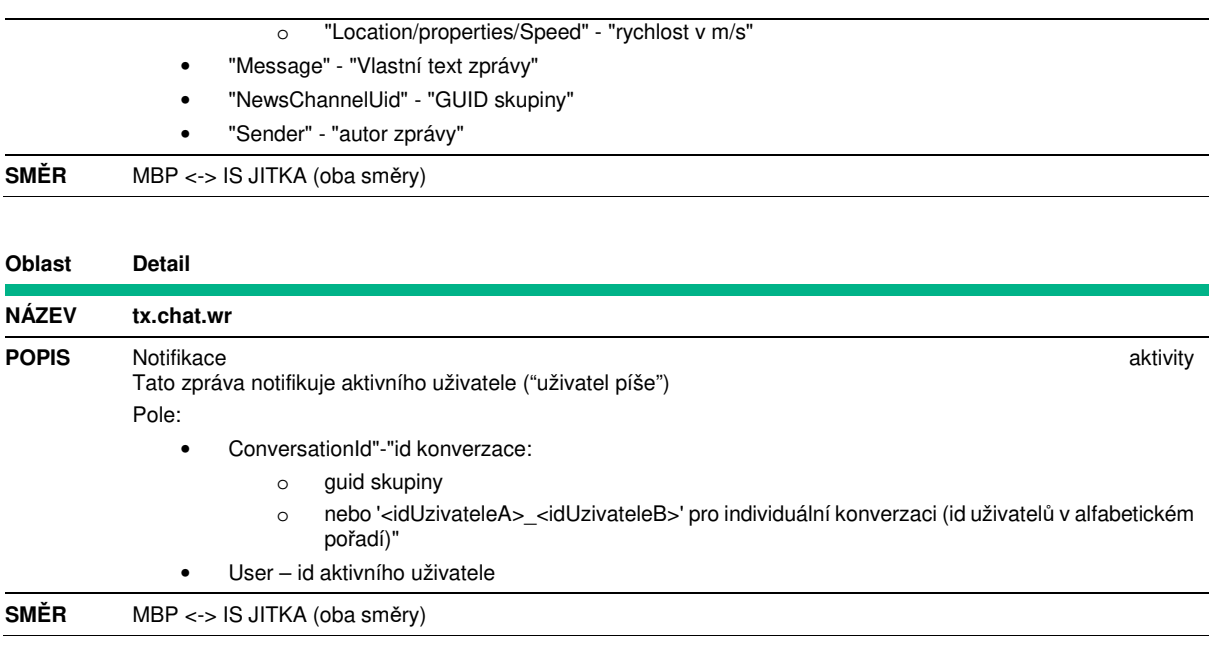

# **1.2.3 Popis rozhraní**

Pro všechny služby publikované v rámci řešení platí pravidla uvedená v Příloze č. 2 ZD.

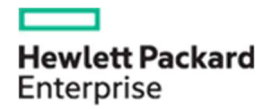

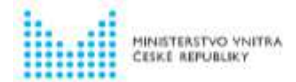

# **1.3 Základní rozpad realizace plnění (WBS)**

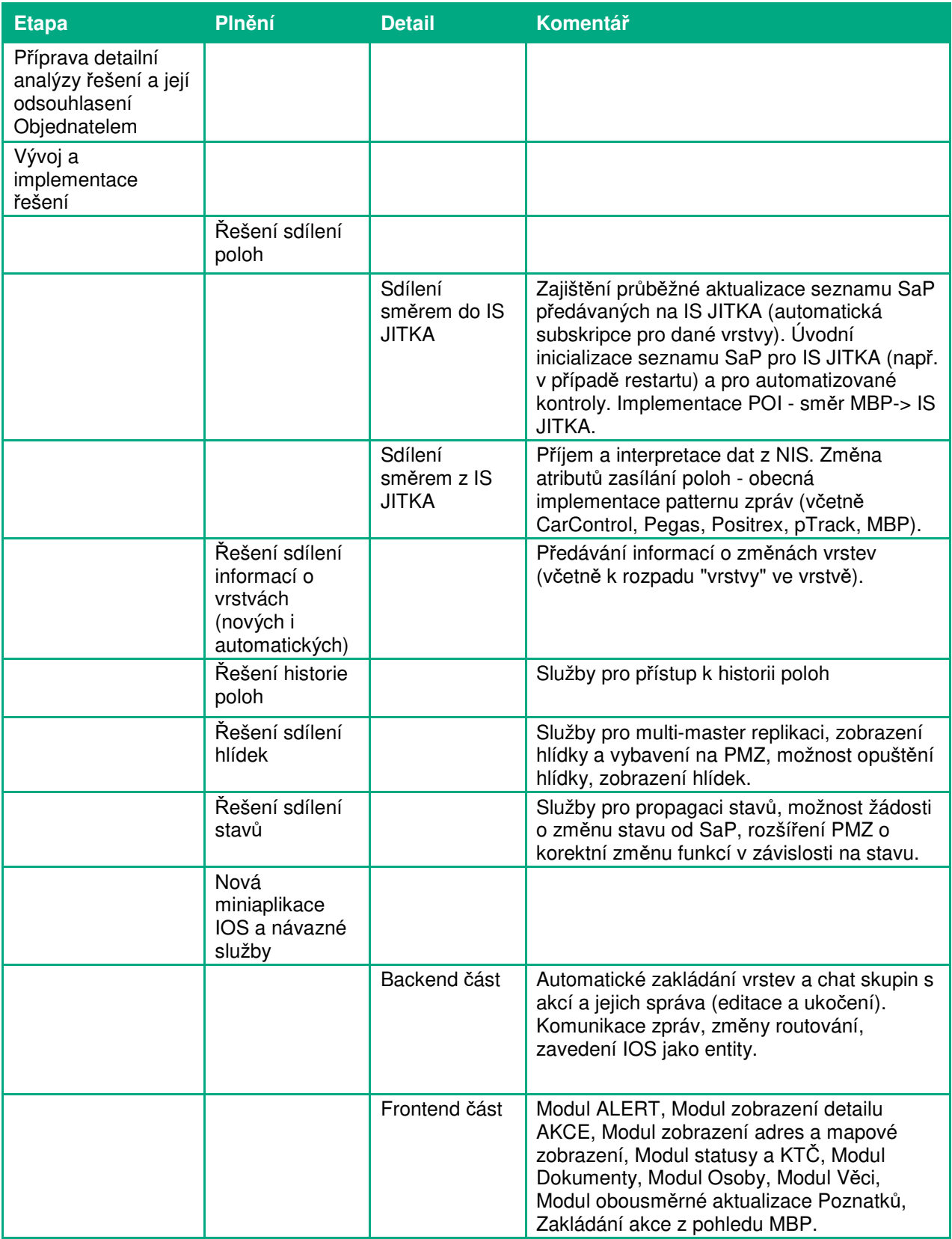

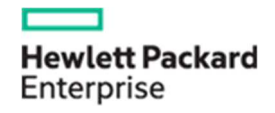

**HEWLETT-PACKARD s.r.o.** 

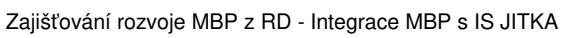

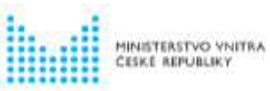

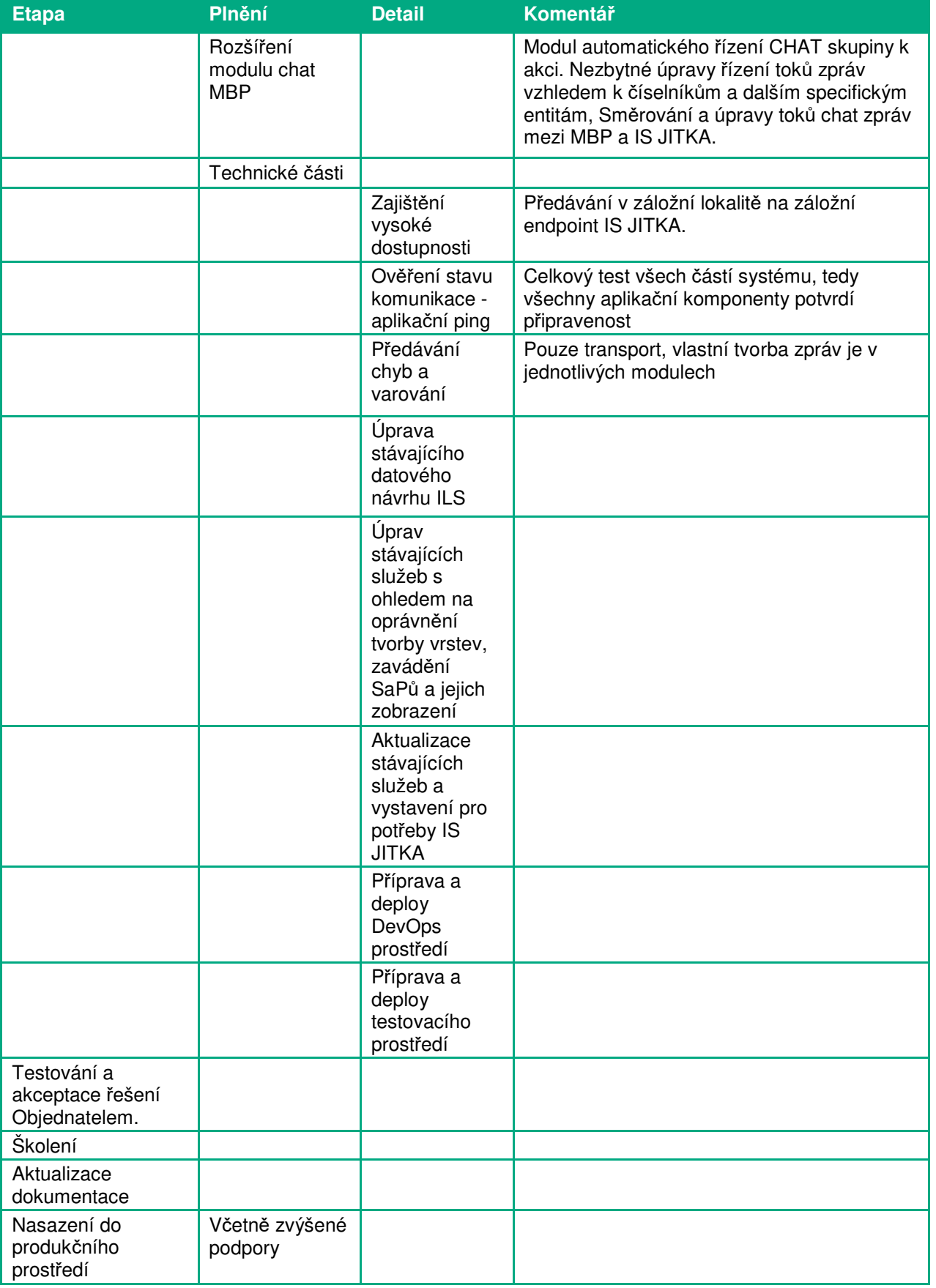

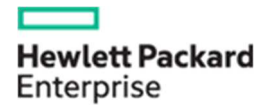

**HEWLETT-PACKARD s.r.o.** 

Zajišťování rozvoje MBP z RD - Integrace MBP s IS JITKA

**WANTERSTOO YNITRA** 

# **1.4 Harmonogram plnění**

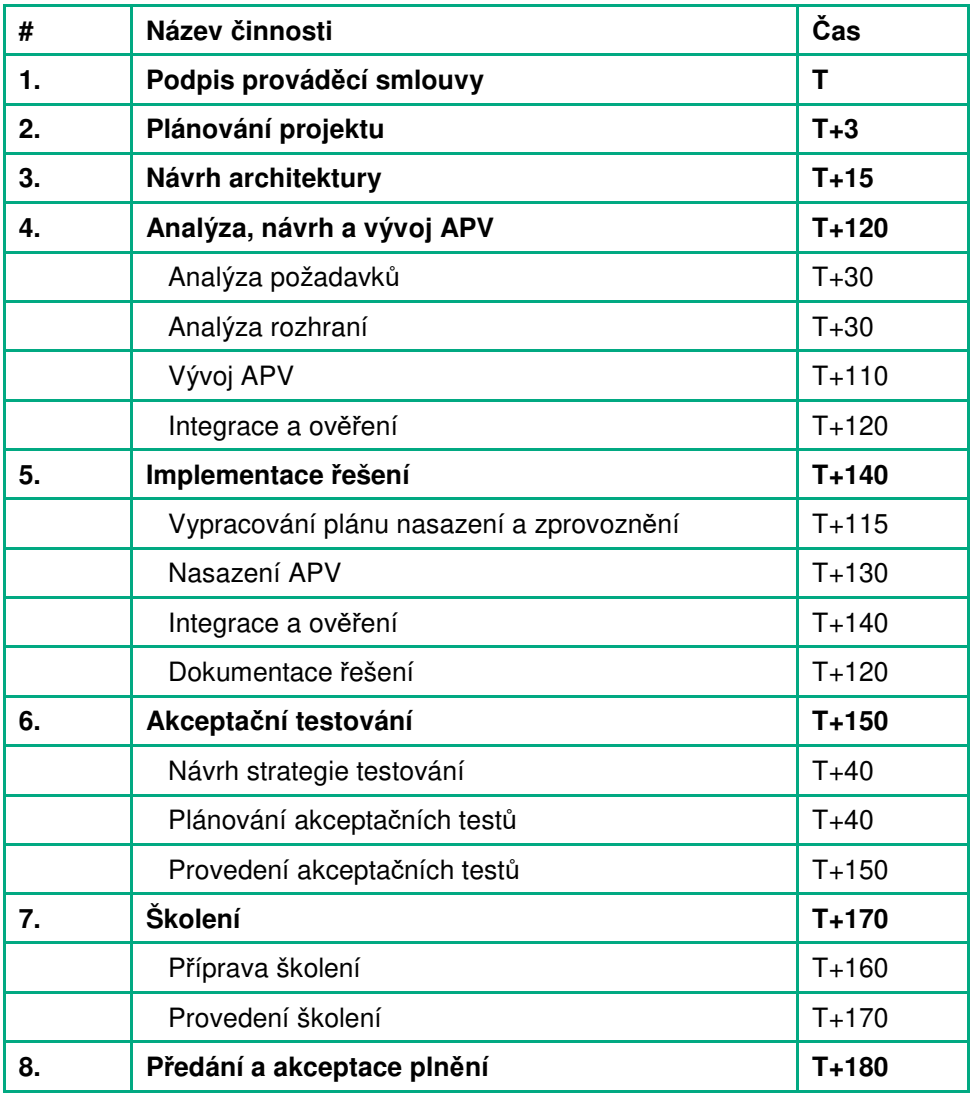

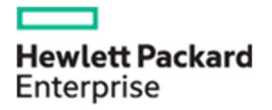

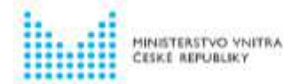

# **1.5 Požadovaná součinnost na straně PČR**

Pro realizaci navrhovaného řešení je nutná následující specifická součinnost na straně PČR (obecná součinnost je uvedena v Rámcové smlouvě o TPR MBP ČR např. přístup k testovacímu prostředí a referenční testovací data u napojovaných systémů).

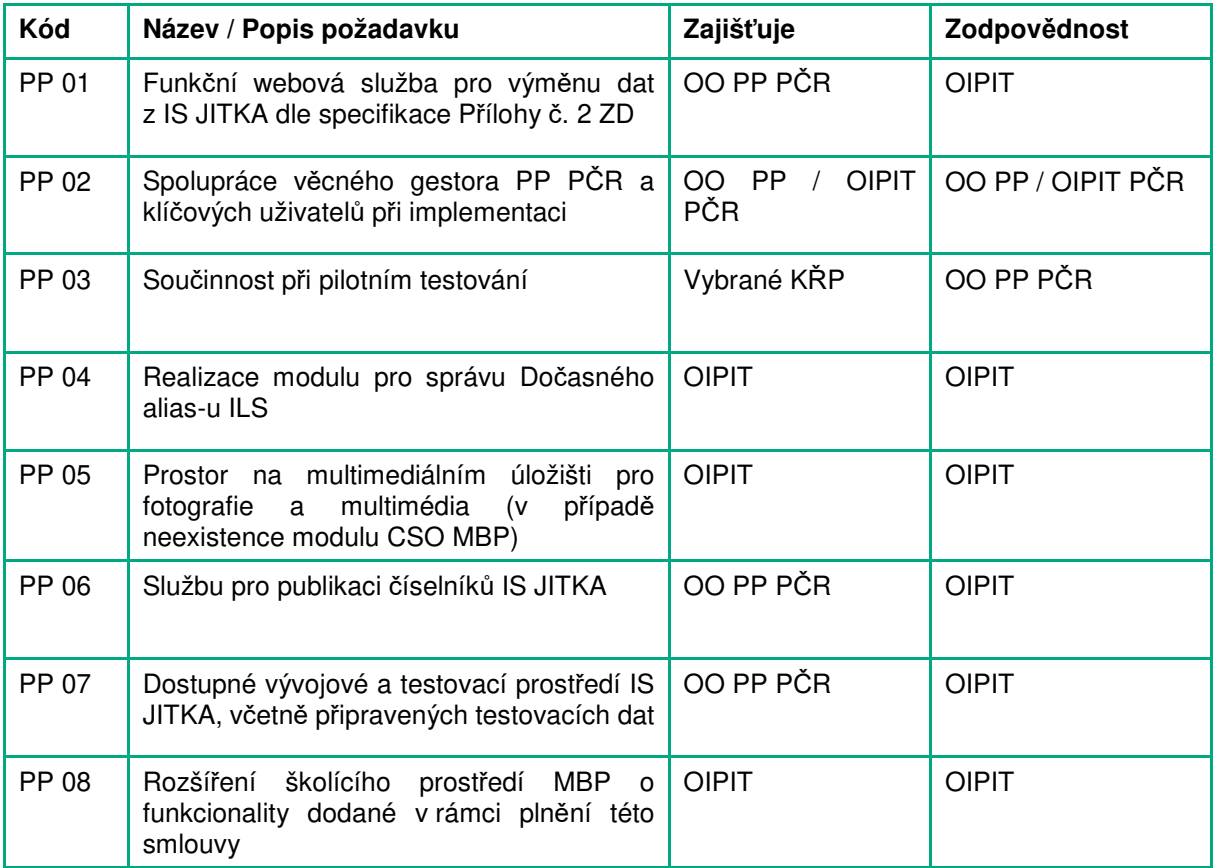

## **Kalkulace ceny**

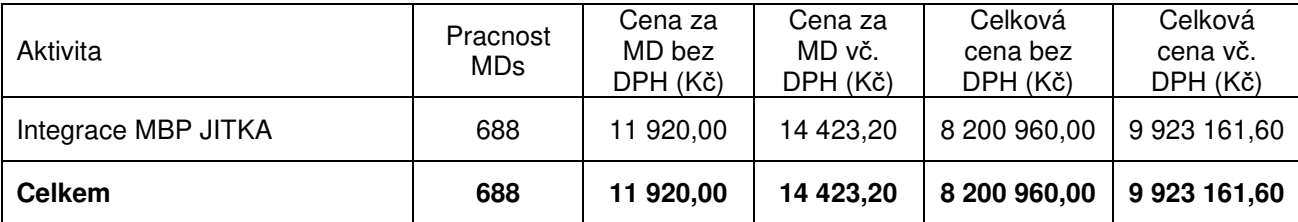